$$
-t\,tdP
$$

$$
\begin{array}{|c|c|}\n\hline\n\text{Conv} & \text{res} \\
\hline\n\text{Conv} & \text{ERL} \\
\hline\n\text{RR} & \text{R-1} \\
\hline\n\text{R-1} & \text{R-2} \\
\hline\n\text{P-1} & \text{P-2} \\
\hline\n\text{P-1} & \text{P-3} \\
\hline\n\text{G-1} & \text{G-1} \\
\hline\n\text{G-1} & \text{G-1} \\
\hline\n\text{G-2} & \text{G-1} \\
\hline\n\text{G-3} & \text{G-1} \\
\hline\n\text{G-4} & \text{G-5} \\
\hline\n\text{G-5} & \text{G-6} \\
\hline\n\text{G-6} & \text{G-6} \\
\hline\n\text{G-6} & \text{G-6} \\
\hline\n\text{G-6} & \text{G-6} \\
\hline\n\text{G-6} & \text{G-6} \\
\hline\n\text{G-6} & \text{G-6} \\
\hline\n\text{G-6} & \text{G-6} \\
\hline\n\text{G-6} & \text{G-6} \\
\hline\n\text{G-6} & \text{G-6} \\
\hline\n\text{G-6} & \text{G-6} \\
\hline\n\text{G-6} & \text{G-6} \\
\hline\n\text{G-6} & \text{G-6} \\
\hline\n\text{G-6} & \text{G-6} \\
\hline\n\text{G-6} & \text{G-6} \\
\hline\n\text{G-6} & \text{G-6} \\
\hline\n\text{G-6} & \text{G-6} \\
\hline\n\text{G-6} & \text{G-6} \\
\hline\n\text{G-6} & \text{G-6} \\
\hline\n\text{G-6} & \text{G-6} \\
\hline\n\text{G-6} & \text{G-6} \\
\hline\n\text{G-6} & \text{G-6} \\
\hline\n\text{G-6} & \text{G-6} \\
\hline\n\text{G-6} & \text{G-6} \\
\hline\n\text{G-6} & \text{G-6} \\
\hline\n\text{G-6} & \text{G-6} \\
\hline\n\text{G-6} & \text{G-6} \\
\hline\n\text{G-6} & \text{G-
$$

$$
\begin{array}{c|c}\n d \text{-} \text{on} \\
\hline\n d \text{-} \text{off} \\
\hline\n f \\
\hline\n\text{5} \\
\hline\n\text{5} \\
\hline\n\text{5} \\
\hline\n\text{5} \\
\hline\n\text{5} \\
\hline\n\text{5} \\
\hline\n\text{5} \\
\hline\n\text{5} \\
\hline\n\text{5} \\
\hline\n\text{5} \\
\hline\n\text{5} \\
\hline\n\text{6} \\
\hline\n\text{6} \\
\hline\n\text{6} \\
\hline\n\text{6} \\
\hline\n\text{6} \\
\hline\n\text{6} \\
\hline\n\text{6} \\
\hline\n\text{6} \\
\hline\n\text{6} \\
\hline\n\text{6} \\
\hline\n\text{6} \\
\hline\n\text{6} \\
\hline\n\text{6} \\
\hline\n\text{6} \\
\hline\n\text{6} \\
\hline\n\text{6} \\
\hline\n\text{6} \\
\hline\n\text{6} \\
\hline\n\text{6} \\
\hline\n\text{7} \\
\hline\n\text{7} \\
\hline\n\text{8} \\
\hline\n\text{9} \\
\hline\n\text{10} \\
\hline\n\text{11} \\
\hline\n\text{12} \\
\hline\n\text{13} \\
\hline\n\text{14} \\
\hline\n\text{15} \\
\hline\n\text{16} \\
\hline\n\text{17} \\
\hline\n\text{18} \\
\hline\n\text{19} \\
\hline\n\text{10} \\
\hline\n\text{11} \\
\hline\n\text{12} \\
\hline\n\text{13} \\
\hline\n\text{16} \\
\hline\n\text{18} \\
\hline\n\text{19} \\
\hline\n\text{10} \\
\hline\n\text{11} \\
\hline\n\text{12} \\
\hline\n\text{13} \\
\hline\n\text{16} \\
\hline\n\text{17} \\
\hline\n\text{18} \\
\hline\n\text{19} \\
\hline\n\text{10} \\
\hline\n\text{11} \\
\hline\n\text{16} \\
\hline\n\text{17} \\
\hline\n\text{18} \\
\hline\n\text{19} \\
\hline\n\text{10} \\
\hline\n\text{11} \\
\hline\n\text{16} \\
\hline
$$

$$
(\hspace{7mm})
$$

 $*ELB12K$ 

 $\mu$   $\eta$ 

 $\alpha$  CAL  $\alpha$  $\begin{bmatrix} 1 & 1 & 1 \end{bmatrix}$ 

| ERL           |               |               |               |
|---------------|---------------|---------------|---------------|
| $\frac{1}{2}$ | $\frac{1}{2}$ | $\frac{1}{2}$ |               |
| $\frac{1}{2}$ | $\frac{1}{2}$ | $\frac{1}{2}$ |               |
| $\frac{1}{2}$ | $\frac{1}{2}$ | $\frac{1}{2}$ | $\frac{1}{2}$ |

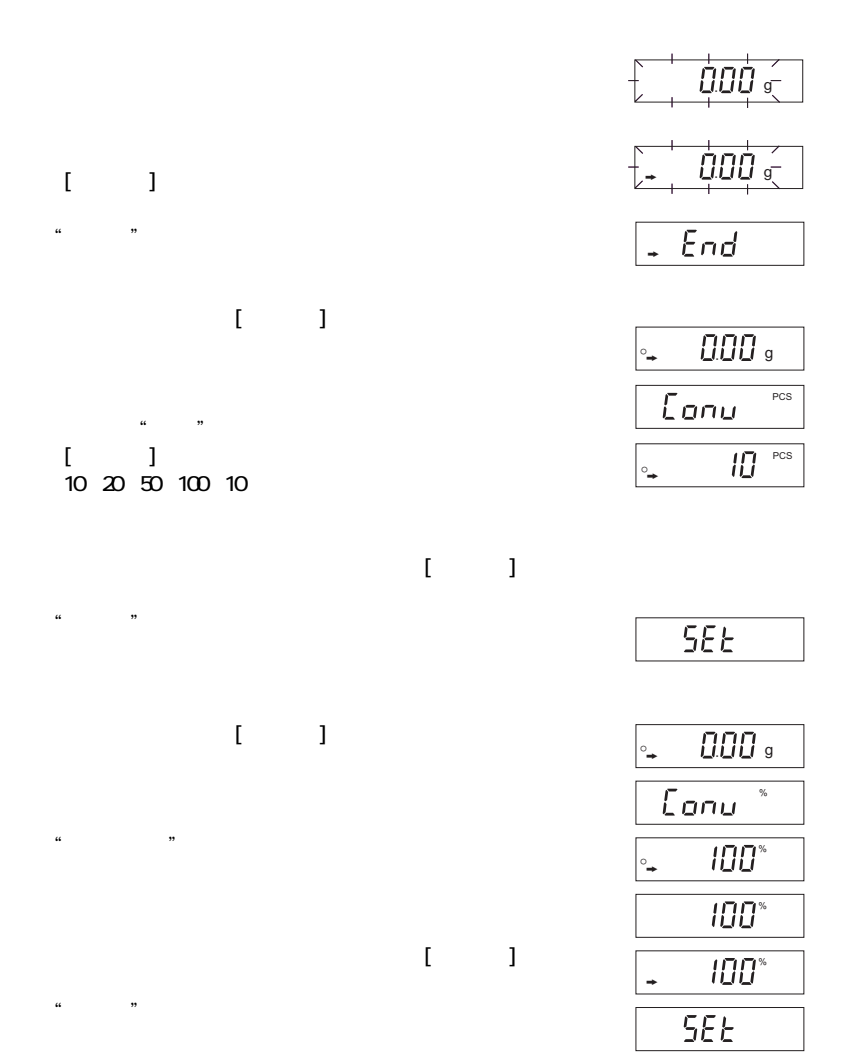

 $[1, 1]$